**WEB®** D EA **Hecho en Rusia** 

PROTEGE LO CREADO

# Lista de tareas para la seguridad informática

si los empleados cambian al trabajo remoto

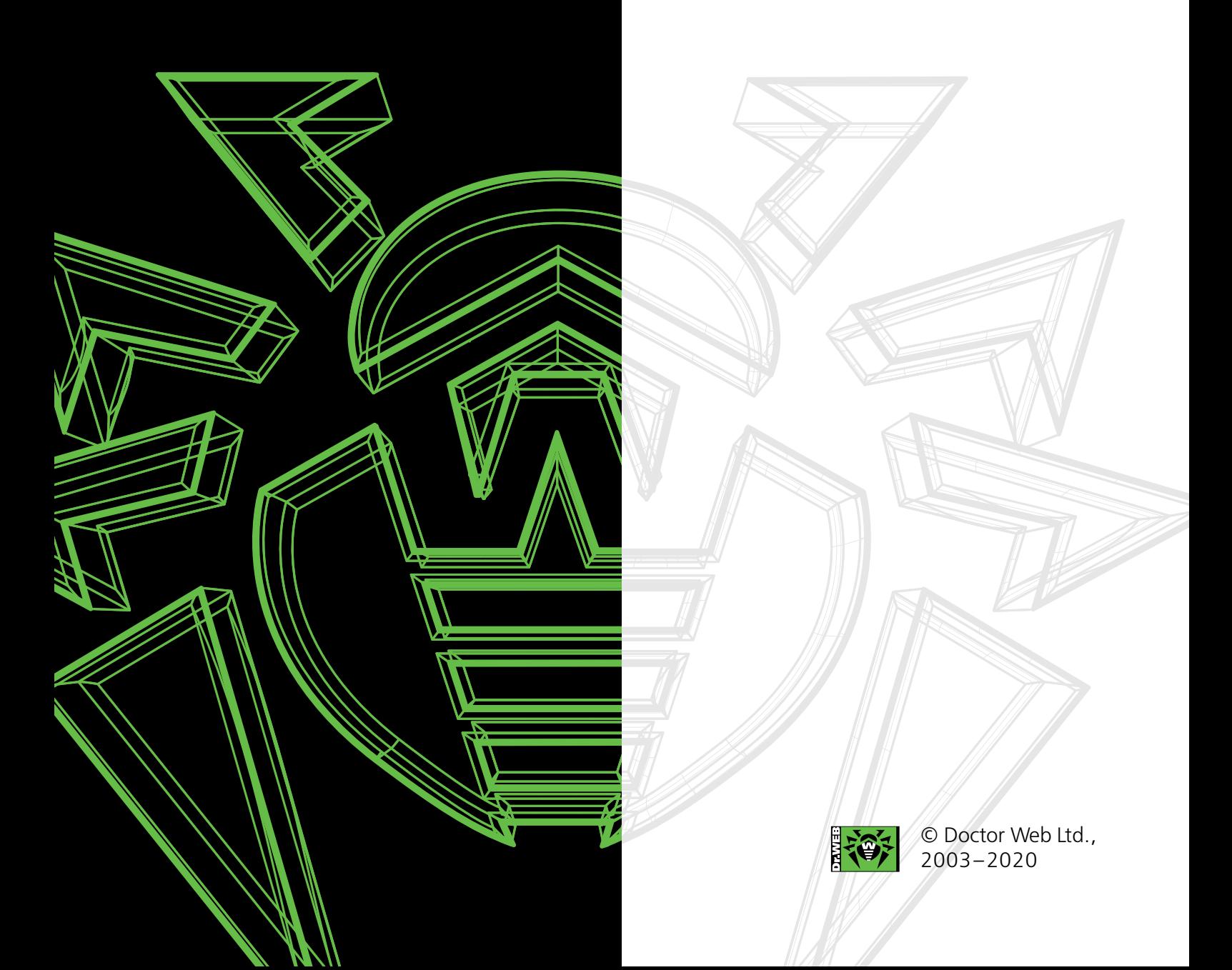

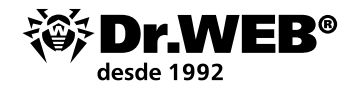

## *Documento para el administrador de sistemas*

# **Lista de tareas para la seguridad informática si los empleados cambian al trabajo remoto**

Antes de cambiar al trabajo remoto:

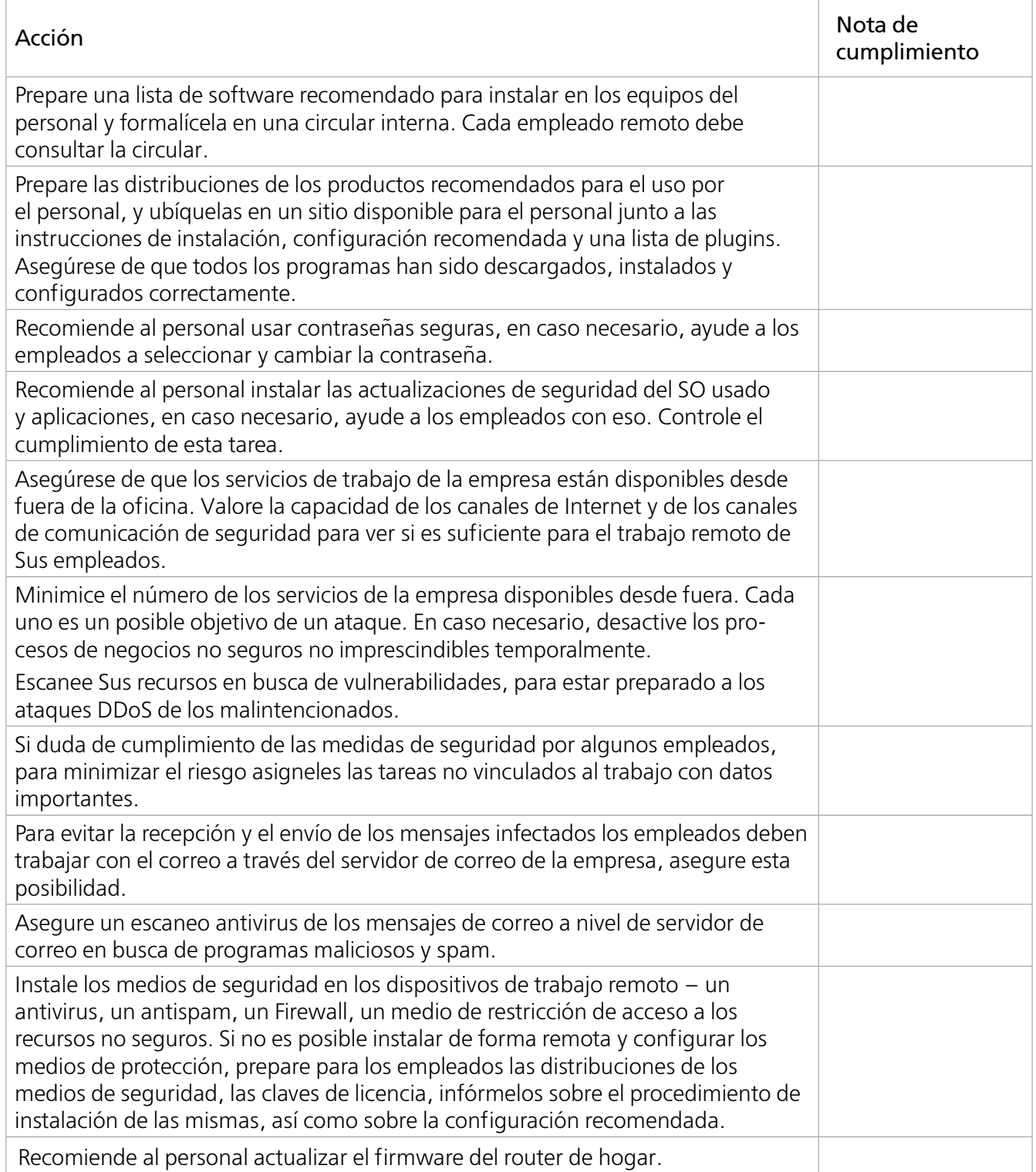

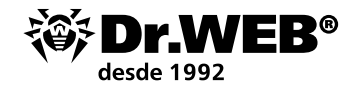

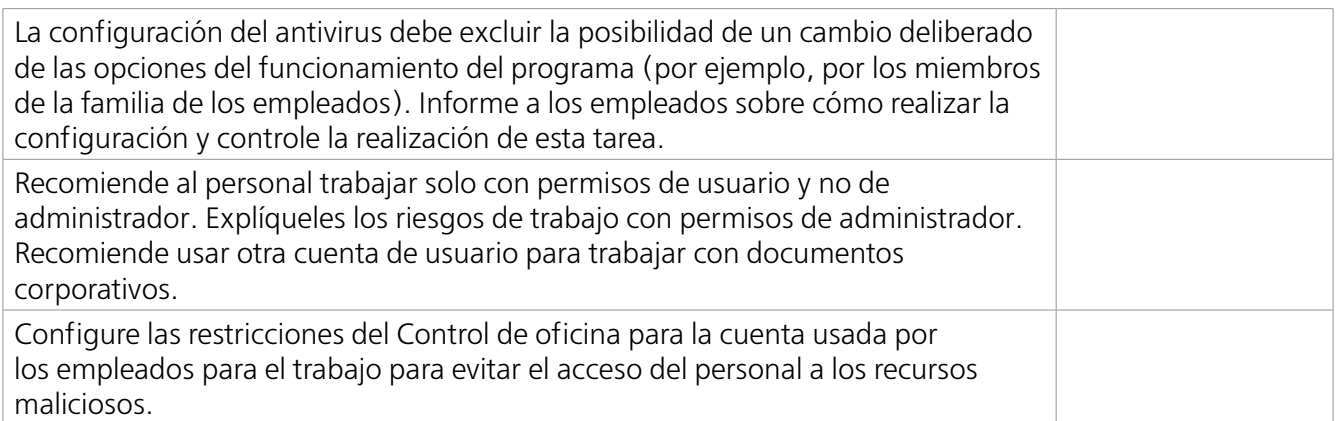

# **Al instalar la protección antivirus en los dispositivos del persona**

La protección antivirus de los equipos y dispositivos usados para el trabajo remoto y a los cuales pueden acceder los terceros (miembros de la familia etc.) puede consistir tanto en versiones de productos antivirus Dr.Web para un solo usuario sin administración centralizada, como en un sistema de protección antivirus centralizada de la empresa.

El uso de la protección administrada de forma centralizada supone menos riesgos para la empresa porque tanto un empleado como las personas que pueden acceder a su PC o móvil, de forma predeterminada no pueden desactivar los medios de seguridad ni cambiar su configuración. Eso evitará posibles hackeos de la red de la empresa y robos de datos.

Si para la protección de los empleados remotos se usan soluciones sin administración centralizada:

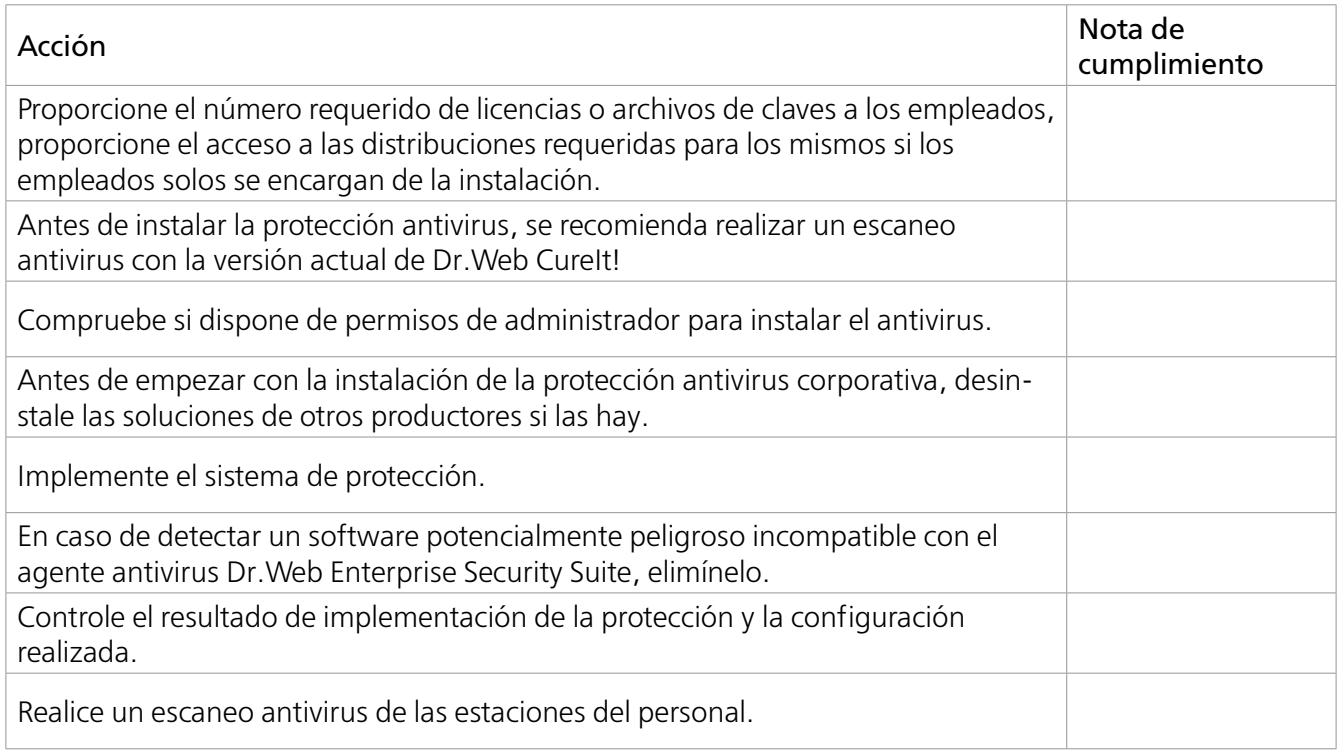

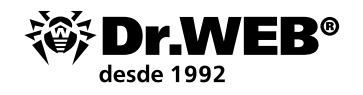

 Si los dispositivos y los equipos del personal forman parte del sistema de administración de seguridad centralizada:

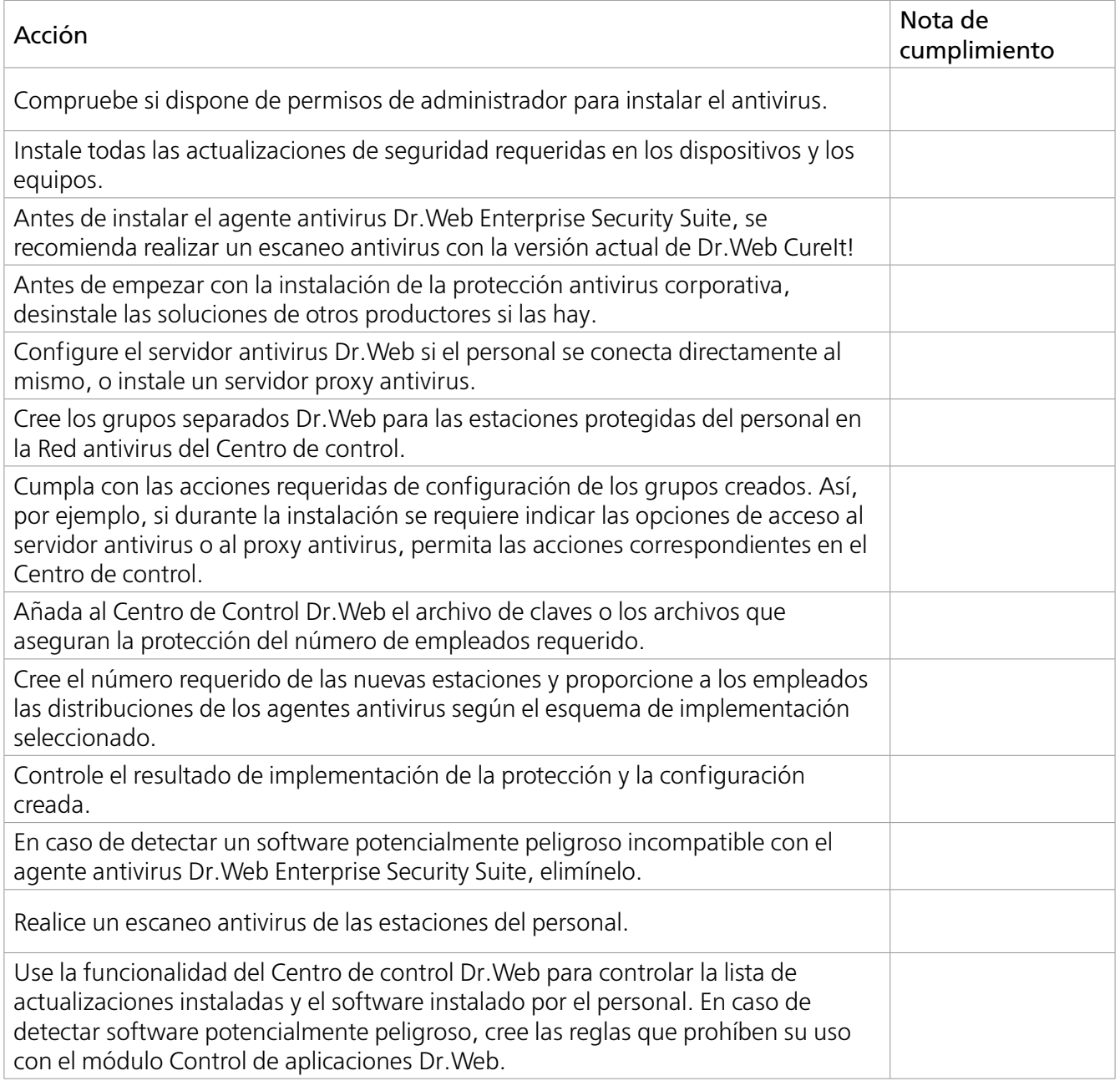

[Instrucciones detalladas sobre la protección remota con los medios de Dr.Web Enterprise Security Suite](https://support.drweb-av.es/tune_up/ess?lng=es) para personal que trabaja fuera de la oficina

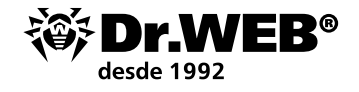

#### **Sobre la empresa Doctor Web**

Doctor Web es un productor ruso de los medios antivirus de protección de la información bajo la marca Dr.Web. Los productos Dr. Web. se desarrollan a partir del año 1992. Es una empresa clave en el mercado ruso del software para asegurar la necesidad básica del negocio – la seguridad de información.

Doctor Web fue la primera empresa que ofreció un modelo de innovación de uso de antivirus como servicio en el mercado ruso y hoy día sigue siendo líder del mercado ruso de los servicios Internet de seguridad para proveedores de servicios de IT.

### **Los clientes confían en Dr.Web**

La plantilla de Doctor Web la componen los expertos de varios ámbitos de seguridad informática, lo que permite a la empresa tomar en cuenta lo máximo posible las peculiaridades del funcionamiento de empresas de varios tamaños y perfil de actividad y ofrecer a los clientes los productos de calidad óptimos por precio total mínimo.

Entre los clientes de los productos de la empresa hay usuarios de hogar de todas las regiones del mundo y grandes empresas rusas, pequeñas empresas y corporaciones estratégicas. La geografía de los usuarios Dr.Web confirma la gran confianza en el producto desarrollado por los informáticos rusos de gran talento.

Véase un listado de solo algunos clientes de Dr.Web: https://customers.drweb.com.

### **¿Por qué Dr.Web?**

 Todos los derechos de las tecnologías Dr.Web pertenecen a la empresa Doctor Web. La empresa es uno de los pocos vendedores antivirus en el mundo que tiene sus propias tecnologías únicas para detectar y desinfectar los programas malintencionados, cuenta con su propio laboratorio antivirus, el servicio global de supervisión de virus y el servicio de soporte técnico.

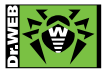